## 現場入退場登録の手引き

## 積水ハウスの新築物件の現場で作業頂く従事者全員が、会社支給の iPhone,iPad、 個人所有のスマートフォンを利用して現場入退場登録を必ず行ってください。

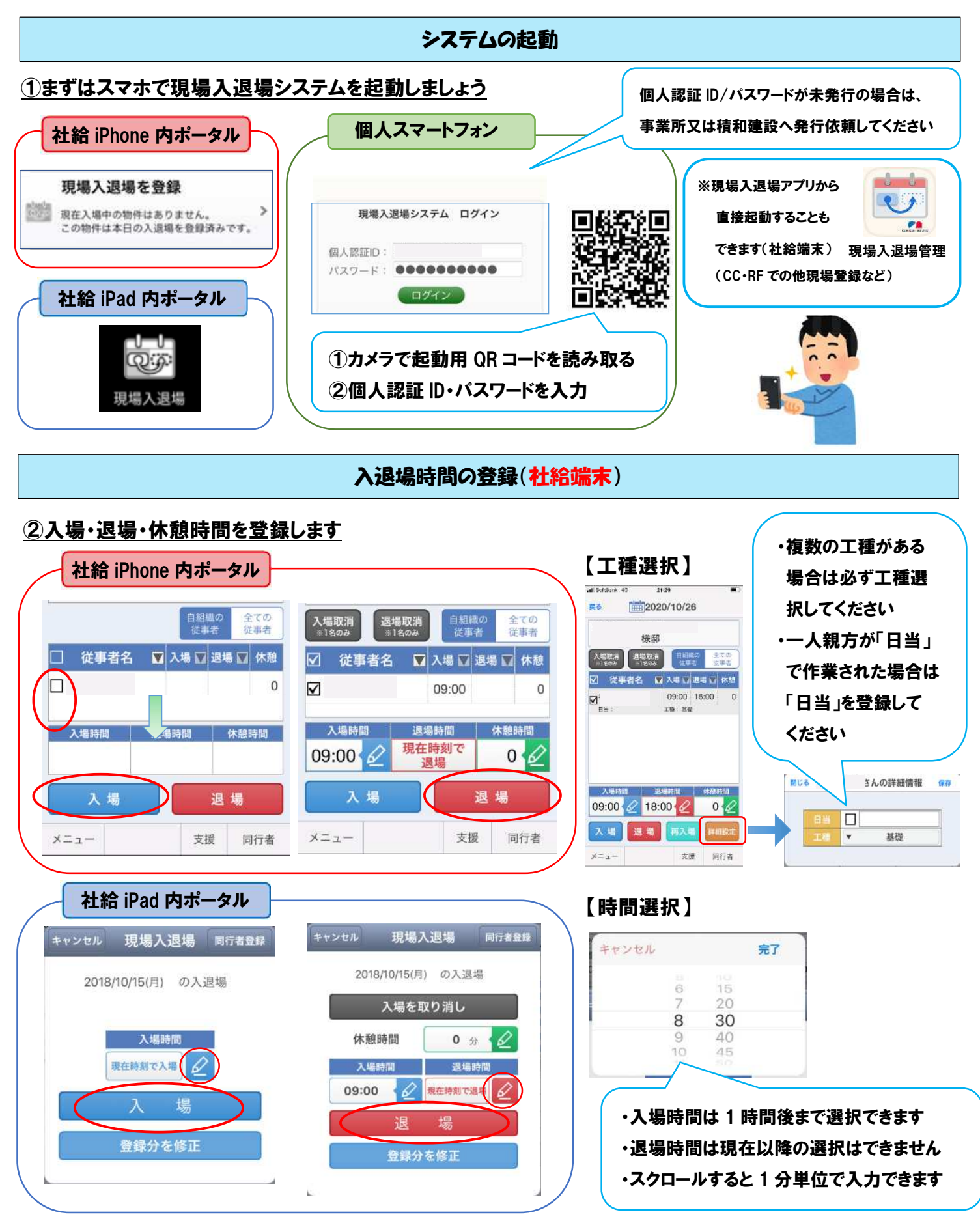

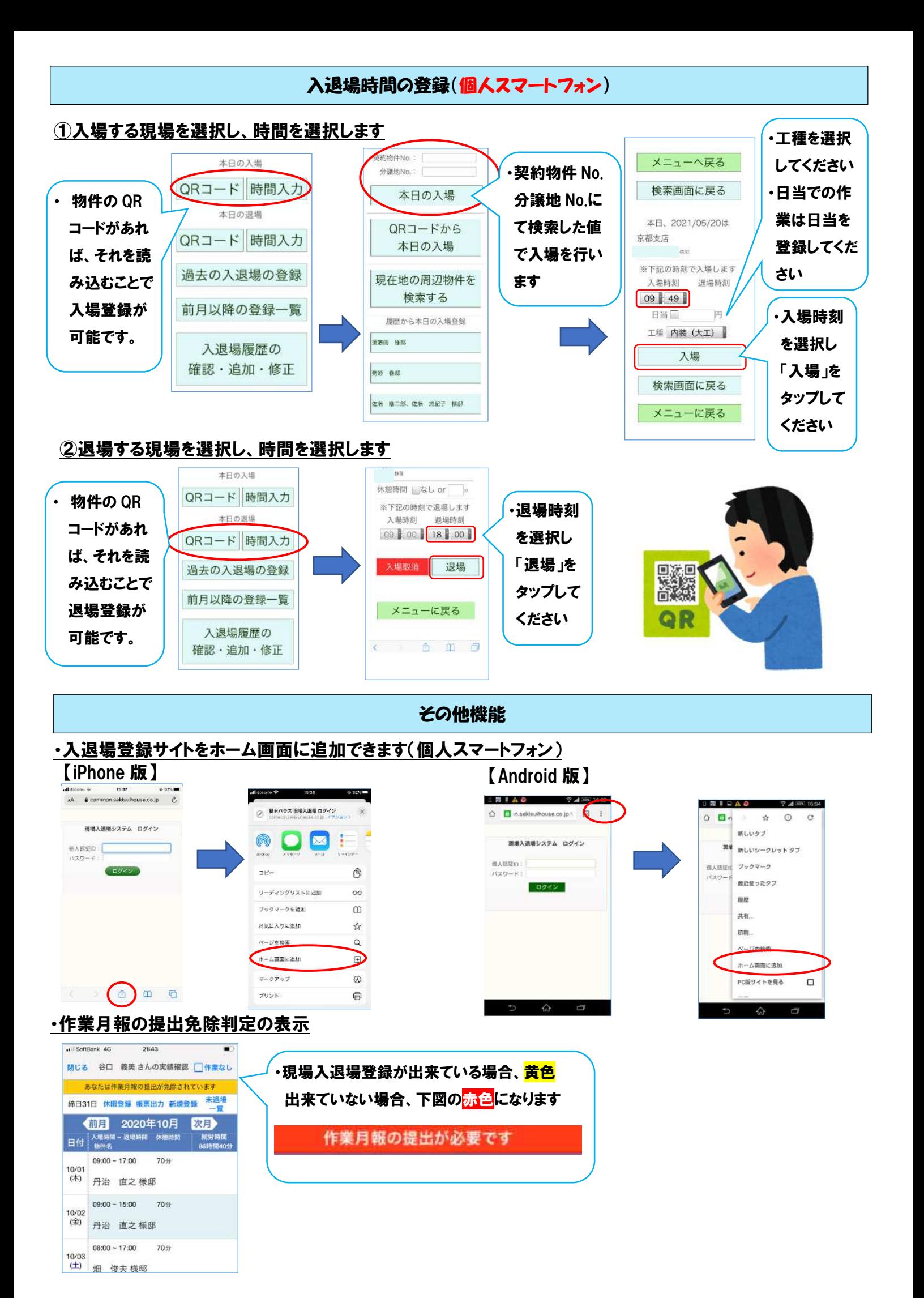